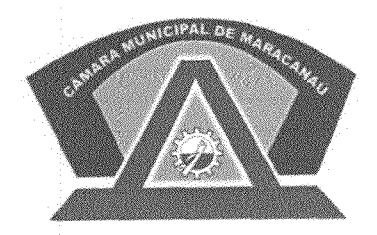

Renovação com Responsabilidade

## **ESTADO DO CEARÁ** CÂMARA MUNICIPAL DE MARACANAÚ

## EXCELENTÍSSIMO SENHOR PRESIDENTE DA CÂMARA MUNICIPAL DE **MARACANAÚ**

## REQUERIMENTO VERBAL Nº 054 /2019

O Vereador Jeorgenes Castro e Silva, no uso de suas atribuições legais e de conformidade com o Regimento Interno deste Poder, vem respeitosamente solicitar ao prefeito Firmo Camurça a instalação de uma Residência Inclusiva.

Sala das Sessões da Câmara Municipal de Maracanaú, em 05 de Fevereiro de 2019.

FOOD **DOR/PRR**